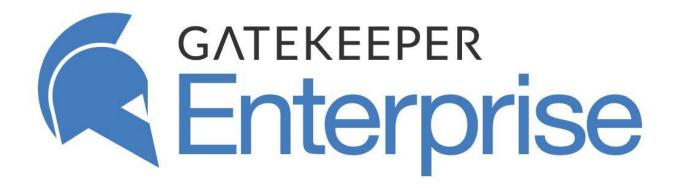

# Pre-Installation Questionnaire

Thank you for providing the context of your network environment! Your cooperation will save both parties 1.5 hrs and will help us prepare the best installation experience for you.

**Phase 1** of the implementation will be the deployment of the GateKeeper Server and Client applications.

**Phase 2** will be devoted to GateKeeper User profile set up and configuration.

Sincerely,

Untethered Labs Team

Putting all our ducks in a row to better serve you.

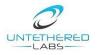

## System Requirements:

#### A. GateKeeper Hub Server Application for On-premise

| Operating System        | Windows 10 64-bit, Windows Server 2012, <b>Windows Server 2016 (Recommended)</b> , Windows Server 2019 |  |
|-------------------------|----------------------------------------------------------------------------------------------------|--|
| CPU                     | 2 GHz 2 Cores                                                                                          |  |
| RAM                     | 16 GB (Recommended)                                                                                    |  |
| Rights                  | Administrator rights for installation                                                                  |  |
| <b>Domain Connected</b> | Recommended. You can install on a non-domain computer, but the feature set will be limited.            |  |
| SQL Server              | Access to SQL Server on the network or install SQL Express during GateKeeper Hub installation.         |  |

### **B.** GateKeeper Client Application

| <b>Windows Operating Systems</b>     | Windows 7, 8.1, 10 (32- and 64-bit)                      |  |
|--------------------------------------|----------------------------------------------------------|--|
| <b>Thin Client Operating Systems</b> | Windows 7 & 10 Embedded                                  |  |
| <b>MacOS Operating Systems</b>       | 10.13 (High Sierra) and 10.14 (Mojave)                   |  |
| CPU                                  | 2 GHz (Recommended)                                      |  |
| RAM                                  | 8 GB (Recommended for regular OS)                        |  |
|                                      | 2-GB (for Thin Clients)                                  |  |
| Rights                               | Administrator rights for installation                    |  |
| Domain Connected                     | (Recommended) You can install on a non-domain computer,  |  |
| Domain Connected                     | but the feature set will be limited.                     |  |
| USB Drivers                          | Additional USB drivers may need to be installed for thin |  |
| USD Dilvers                          | clients using Package Manager.                           |  |

### C. GateKeeper Remote Application (Optional)

| Remote Access Terminal Server | Windows Server 2012-2019                       |  |
|-------------------------------|------------------------------------------------|--|
| CPU                           | 2 GHz (Recommended)                            |  |
| RAM                           | 16 GB (Recommended)                            |  |
| Rights                        | Administrator rights for installation          |  |
| <b>Domain Connected</b>       | (Recommended) You can install on a non-domain  |  |
|                               | computer, but the feature set will be limited. |  |

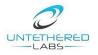

## Pre-Installation Questions:

### 1. GateKeeper Application Managers

|   | Question                                                                                                | Answer |
|---|----------------------------------------------------------------------------------------------------|--------|
| 1 | Name for the person responsible for installation and/or maintaining the client and server applications. |        |
| 2 | Email address.                                                                                          |        |
| 3 | Phone number.                                                                                           |        |
| 4 | Are you planning to use the Cloud version or the on-premise version of the GateKeeper Hub server?       |        |
|   | *If you answer – Cloud, please skip to Section 4.                                                       |        |

2. GateKeeper Hub Server Application

|   | Question                                                                         | Answer |
|---|----------------------------------------------------------------------------------|--------|
| 1 | What OS do you have set up for the GateKeeper Hub Server?                        |        |
|   | [e.g. Windows Server 2012, Windows Server 2016, Windows Server 2019, Windows 10] |        |
| 2 | Will the installation be on a virtual machine?                                   |        |
| 3 | Does this machine have unrestricted access to the internet?                      |        |
| 4 | Are all Windows updates installed on this computer? (Recommended)                |        |
| 5 | Do you have the IP address for this computer? [yes/no]                           |        |
| 6 | Is Chrome installed on this computer? (Recommended)                              |        |
| 7 | Is the computer connected to a domain? (Recommended)                             |        |

### 3. SQL Server Availability

|   | Question                                                         | Answer |
|---|------------------------------------------------------------------|--------|
| 1 | Is a SQL server (2008 or later) available on the computer, or on |        |
|   | the network, to add the GateKeeper database? (Installation &     |        |
|   | Tour will take 1 hr.)                                            |        |
| 2 | If No, would you like to install SQL Server Express 2012 on the  |        |
|   | computer while installing GateKeeper Hub?                        |        |
| 3 | If No to above, would you prefer to pre-install SQL Server       |        |
|   | Express yourself prior to the GateKeeper Hub installation?       |        |
|   | Please follow these <u>instructions</u> to self-install.         |        |
| 4 | If you already have an existing SQL Server, what is its IP       |        |
|   | address?                                                         |        |
| 5 | If you already have an existing SQL Server, what is its instance |        |
|   | name?                                                            |        |

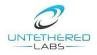

### 4. GateKeeper Client Application

|   | Question                                                                                                    | Answer |
|---|----------------------------------------------------------------------------------------------------|--------|
| 1 | What Windows OS do the client computers have?                                                                                                    |        |
| 2 | What macOS do the client computers have?                                                                                                    |        |
| 3 | Is the server accessible for these computers?                                                                                                    |        |
| 4 | Are the computers 32-bit or 64-bit?                                                                                                    |        |
| 5 | Are the client computers on a domain?                                                                                                    |        |
| 6 | Are the computer login accounts domain based, local, or both?                                                                                            |        |
| 7 | A username and password are required to use GateKeeper. If you're using local Windows accounts, does each user know their Windows username and password? |        |
| 8 | The Client Application must run on every GateKeeper enabled computer. Would you like to deploy this using Windows Group Policy?                          |        |

### 5. GateKeeper Remote Application

|   | Question                                                                               | Answer |
|---|----------------------------------------------------------------------------------------|--------|
| 1 | Do you want to set up GateKeeper Remote on a terminal server?                          |        |
| 2 | What is the OS for the terminal server?                                                |        |
| 3 | What is the OS of local computers that connect to the terminal server?                 |        |
| 4 | Do local computers connect to the terminal server using Remote Desktop Protocol (RDP)? |        |
| 5 | Are local computers and the terminal server on the same network?                       |        |
| 6 | What is the IP address of the terminal server?                                         |        |
| 7 | Do you have admin rights on the terminal server?                                       |        |

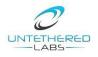